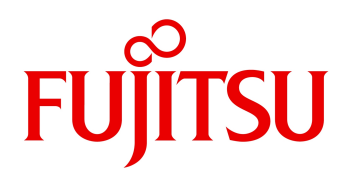

2024 04

# Datacloning Wizard for Workstation V6.0 L21

 $R$ Collabus  $R$ Collabus  $\lambda$ 

能を提供します。正常に動作しているシステムのディスクをドライブ/パーティション単位でイメージ化し

FMV

Windows 11(64-bit) / Windows 10(64-bit) / Windows 10 / Windows 8.1(64-bit) / Windows 8.1 / Windows 7(64-bit) / Windows 7

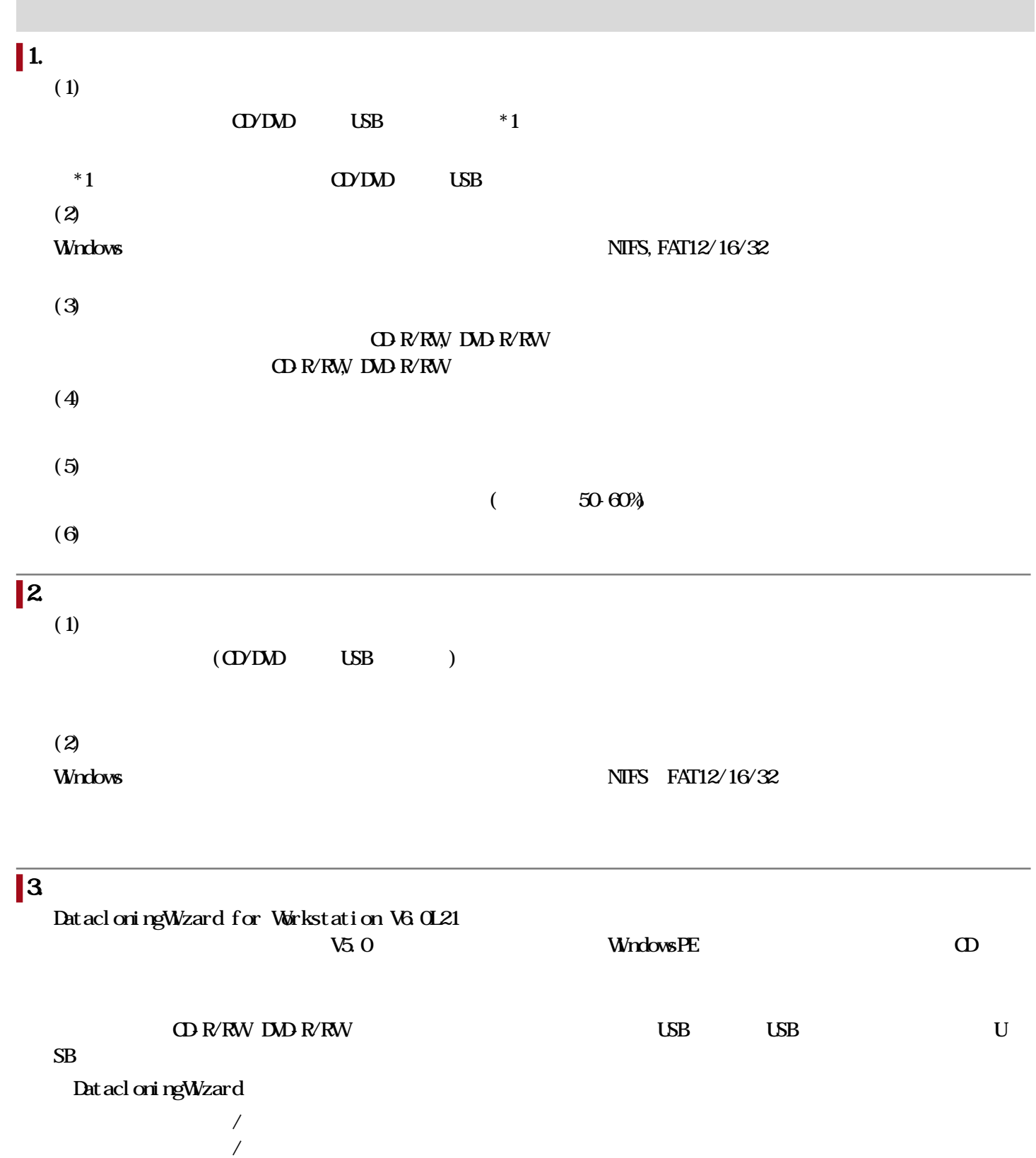

(a)  $2022 \t6$ Windows ADK for Windows 11 Version 22H2 Windows 11 Version 22H2 Windows PE Windows 11 Windows 10 (b)  $2021 \t 4 \t 2022 \t 5 \t \t PC$ Windows ADK for Windows 10 Version 2004 Windows 10 Version 2004 Windows PE Windows 11 Windows 10 (c)  $2017$  4  $2021$  3 PC / Windows ADK for Windows 10 Version 1709 Windows 11 Windows 10 Windows 8.1 Windows 7 (d) 2013 10 2017 3 PC / Windows 8.1 Update Windows 8.2 & Sales (Windows ADK) Windows 8.1 Windows 7

人物には、ツールを準備する必要があります。

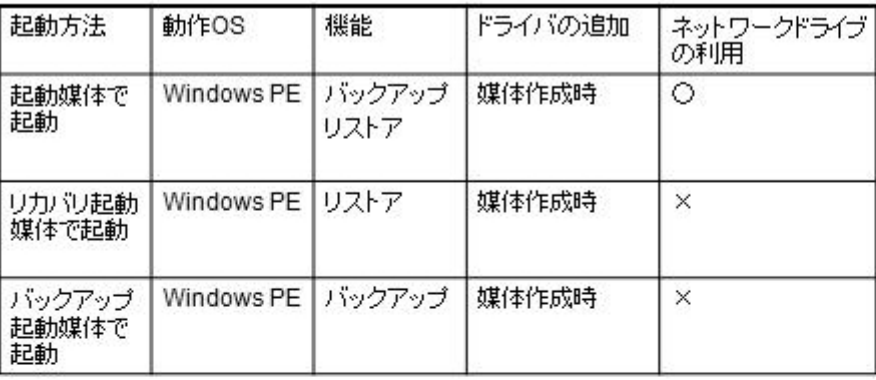

起動媒体、リカバリ起動媒体、バックアップ起動媒体でDatacloningWizardを起動した時は Windows PEで起動します。

イメージファイルの格納先にNTFSでフォーマットしたパーティションを選択することが可能です。 CD/DVDに作成した起動媒体でDatadoningWizardを起動した後にメディアをCD/DVDドライブより 取り出せます。

(イメージファイルが格納されたCD/DVDに入れ替えることが可能です。) 注意

CD/DVD起動時はあらかじめ作成した起動媒体(CD/DVD)を用いて起動する必要があります。 製品CDでは起動しませんのでご注意ください。

 $\overline{c}$ 

 $\overline{2}$  $\sim$  2000  $\sim$ 

# $\blacksquare$ 5. Windows  $\blacksquare$ Windows ステムでは、ジステムでは、ジステムでは、ジステムでは、ジステムでは、ジステムでは、ジステムでは、ジステムでは、ジステムでは、ジステムでは、ジステムでは、ジステムのアクティブには、ジステ  $\sqrt{1-\frac{1}{2}}$

 $(FCM)$   $(FC2)$  $(FCM)$ 

## Windows

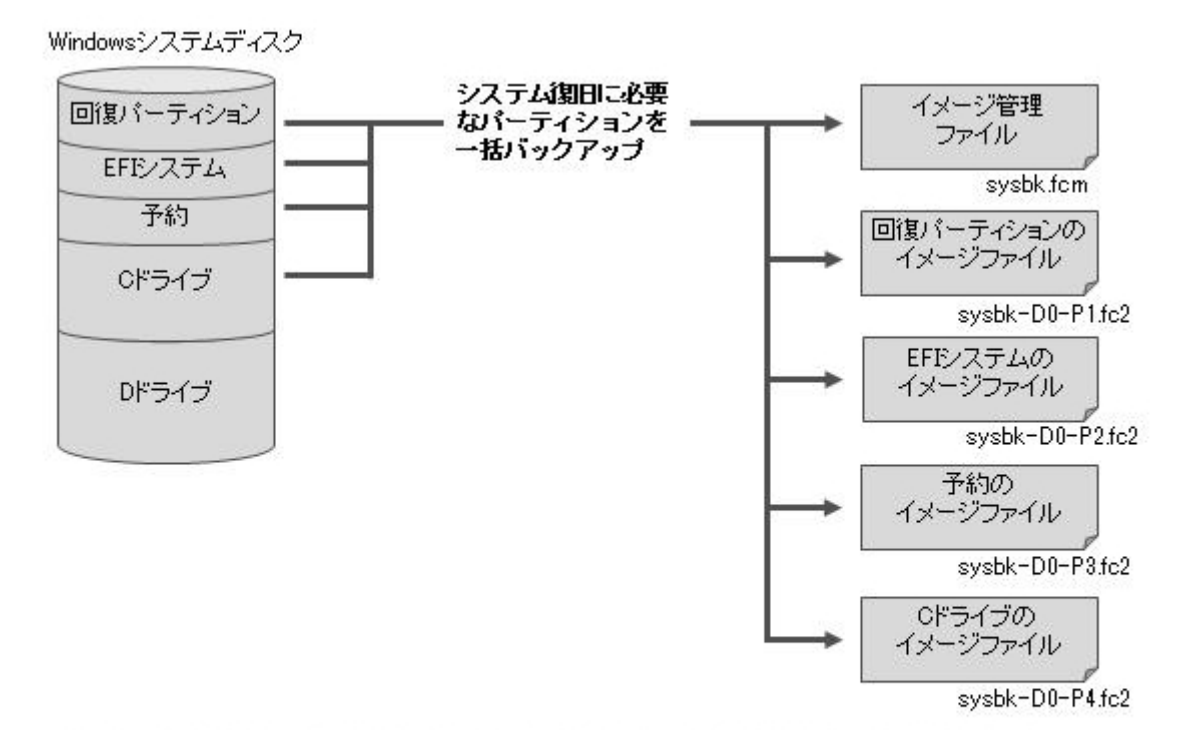

Windowsシステムの復旧に必要な、回復パーティション、EFEシステム、予約、OFライブの パーティションがパックアップされ、イメージファイル(FO2ファイル)が作成されます。<br>また、パーティションのイメージファイルを管理するイメージ管理ファイル(FOMファイル)が 作成されます。

# 6. BitLocker レックアップ BitLockerです。 しかしゃ アップ/リストアップ/リストアです。 あたまには あいしゃ BitLockerです。 あいしゃ BitLockerです。

## $(1)$  BitLocker

BitLockerで暗号化されたパーティションはパーティション全域のバックアップを行います。バックアップ

 $(2)$  BitLocker

**IST** tLocker できるようには、パーティションは、パーティションはデータ化された。

## Bit Locker でんたい しょうしょう しょうしゅう しょうしゅう しょうしゅうしゅう しょうしゅうしゅう

 $(3)$  BitLocker

Bit Locker できます。また、<br>Bit Locker

## **BitLocker でき**

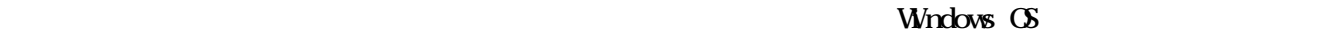

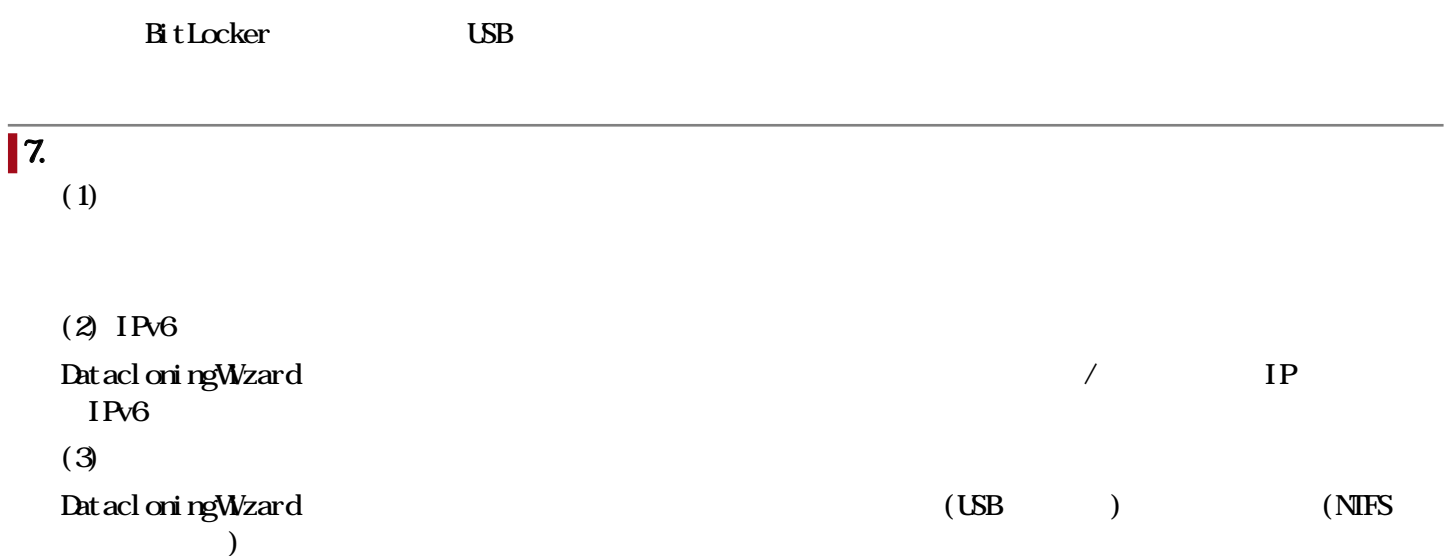

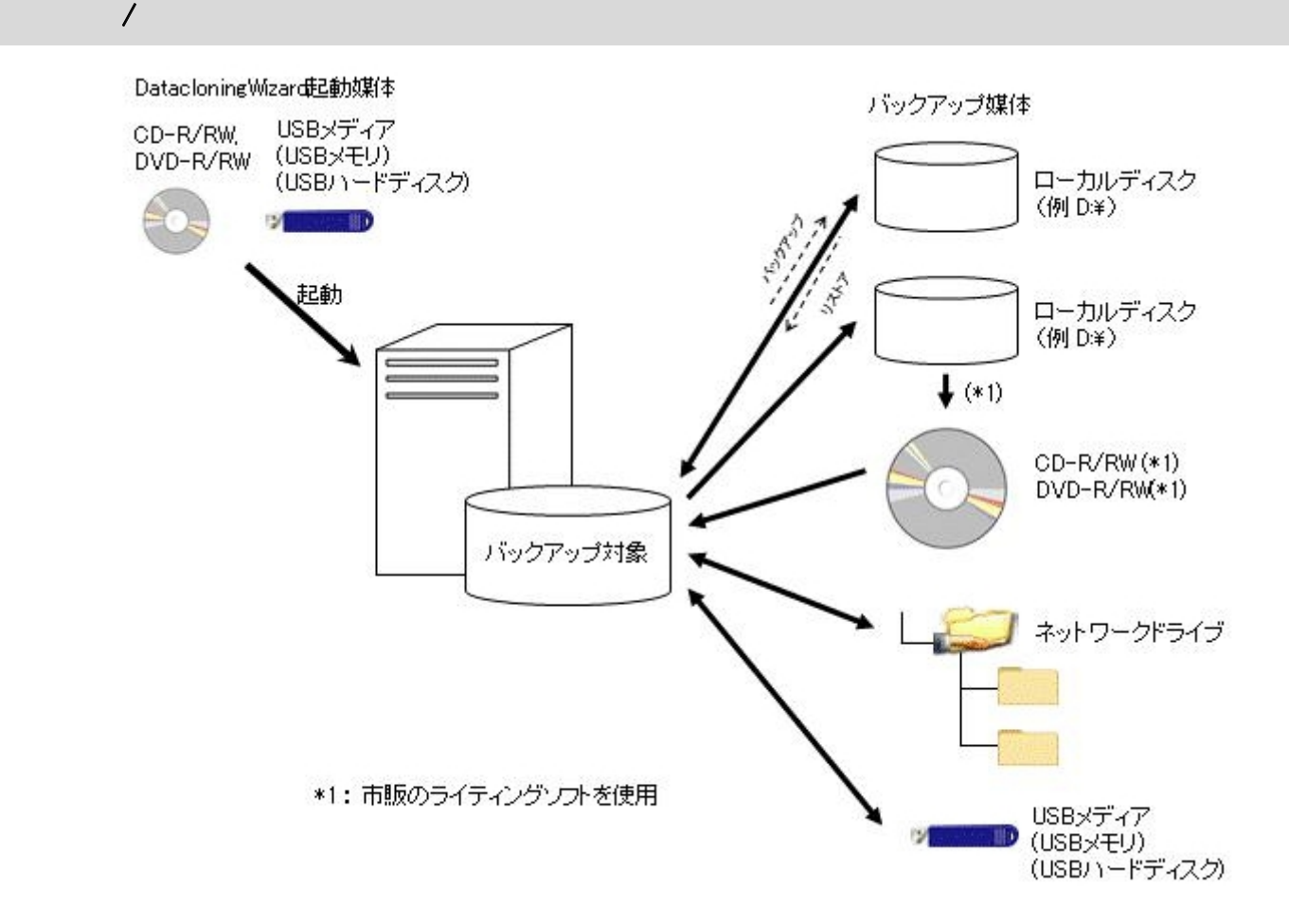

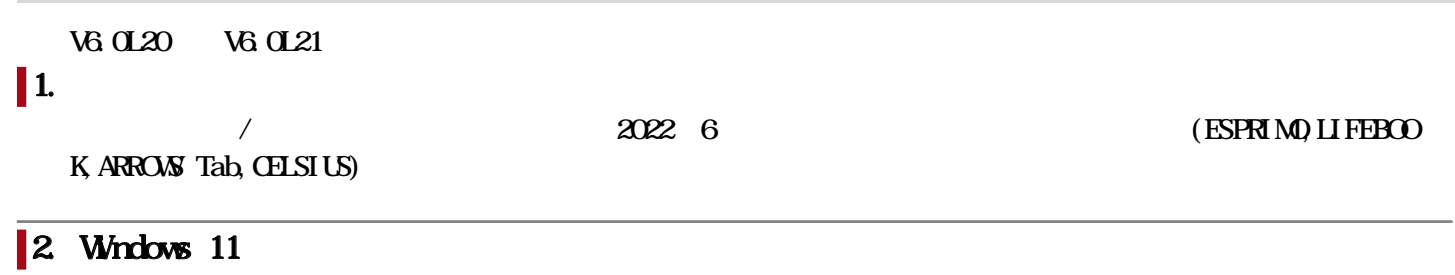

Windows 11

DatacloningWizard for Workstation V6.0L21

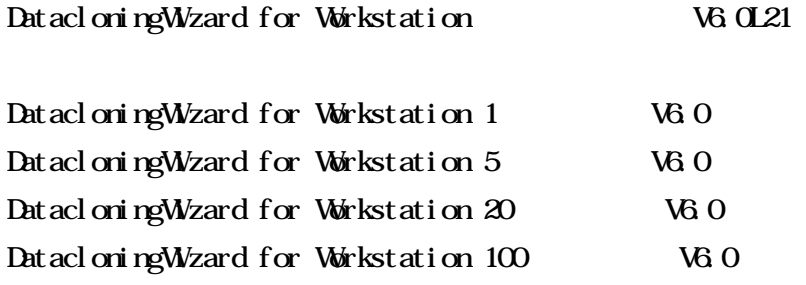

1.  $\blacksquare$ 

## DatacloningWzard for Workstation V5.1 DatacloningWizard for Workstation V6.0

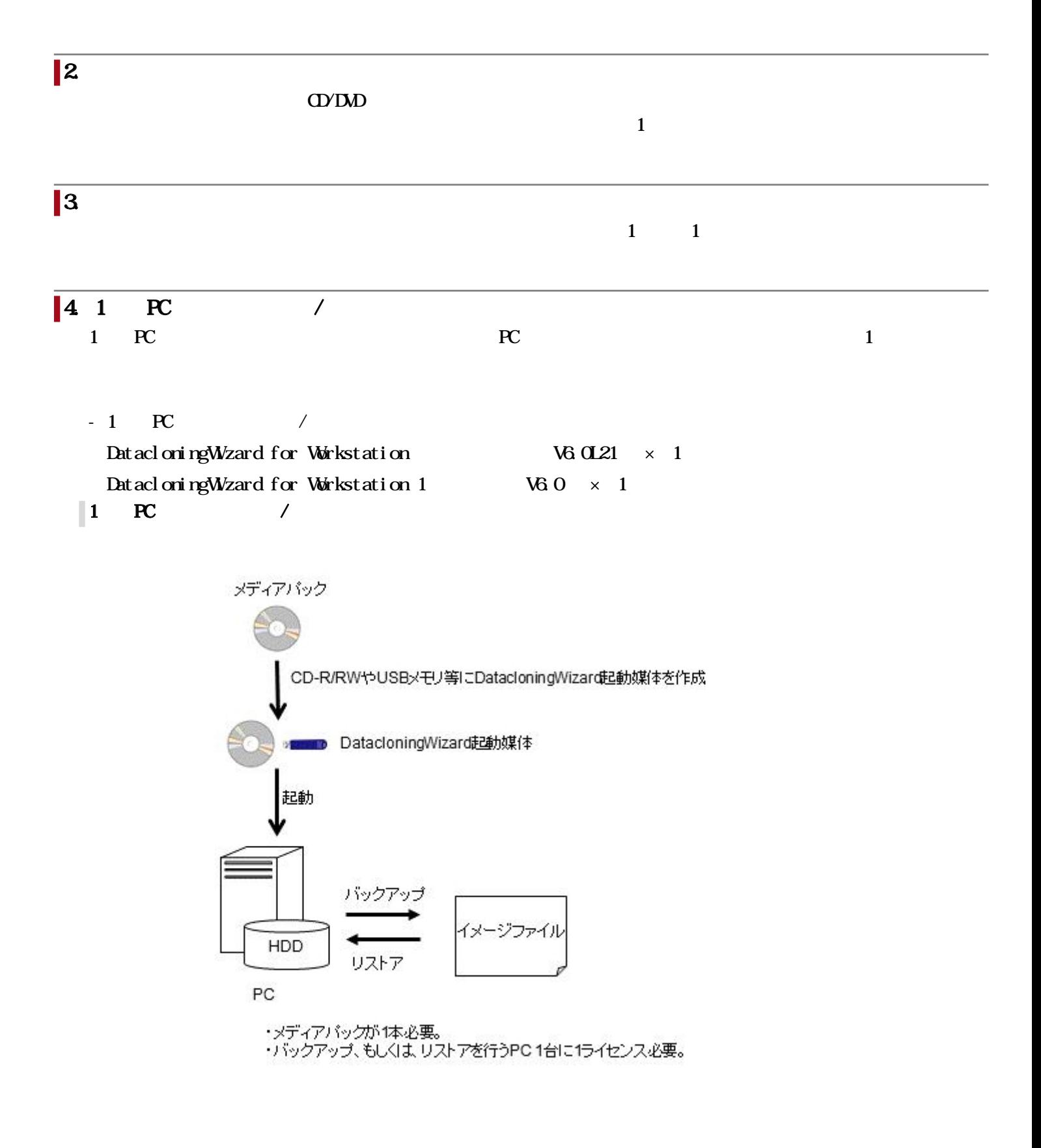

PC PC PC PC PC PC

 $5$  PC  $/$ 

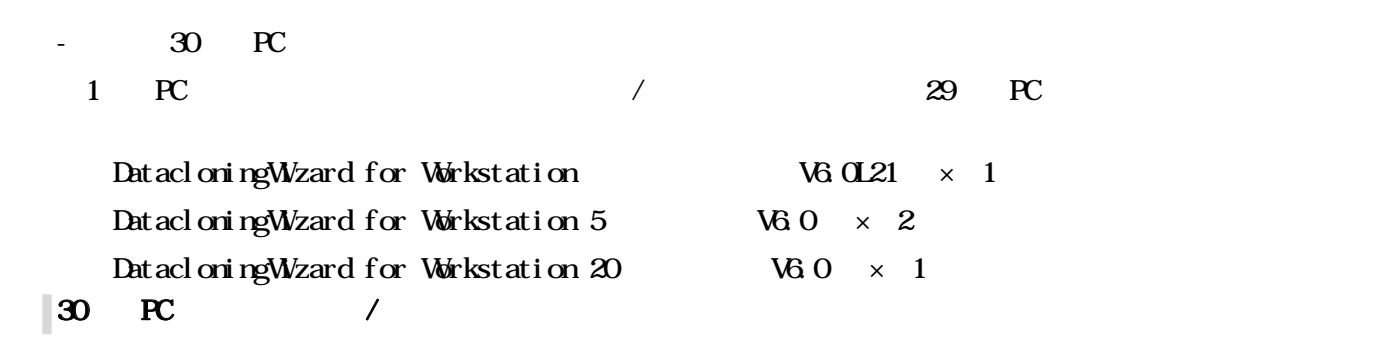

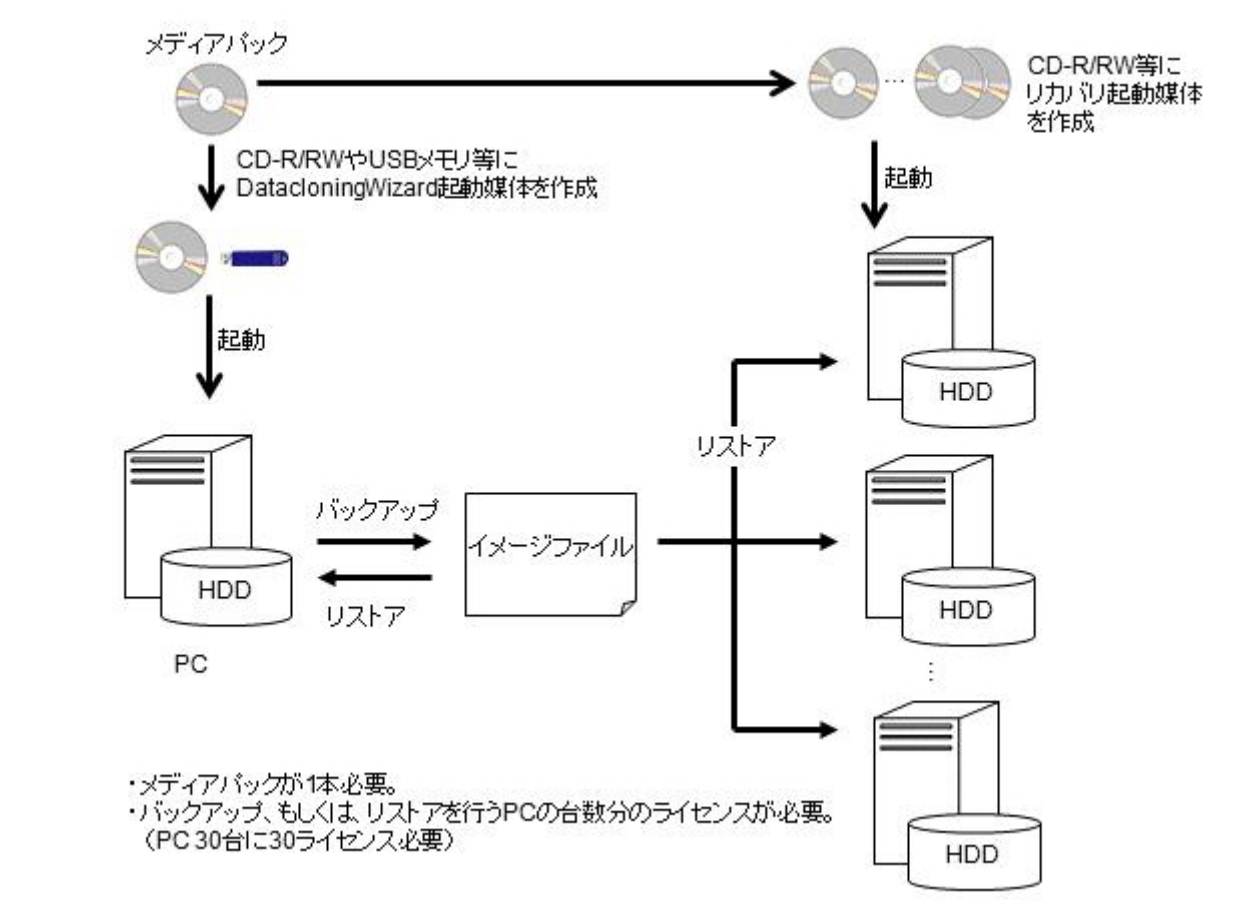

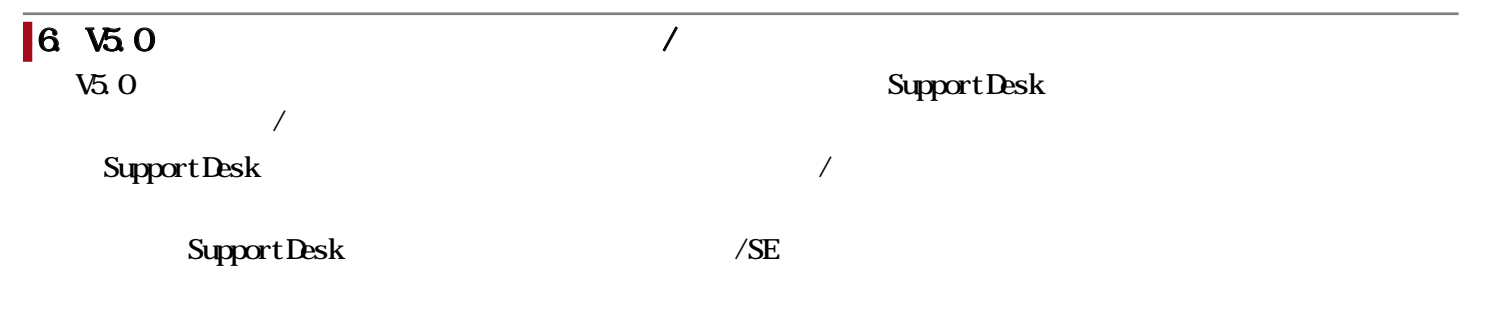

## $1.$  PRIMEQUEST 3000/2000 PRIMERGY

PRIMEQUEST 3000/2000 PRIMERGY

Datacloning Wizard for Server V6.1

## 2.  $\mathbb{R}$  $R$ Contracted  $\sim$

Systemcast Wzard Professional V60

DatacloningWizard for Workstation V6.0

PC SystemcastWizard Professional V6.0 / SystemcastWizard Professional V6.0

SystemcastWizard Professional V6.0

## 1.  $\blacksquare$

2013 10 2022 6

ESPRIMO LIFEBOOK ARROWS Tab CELSIUS

https://www.fujitsu.com/jp/software/dcw/

OD/DVD USB

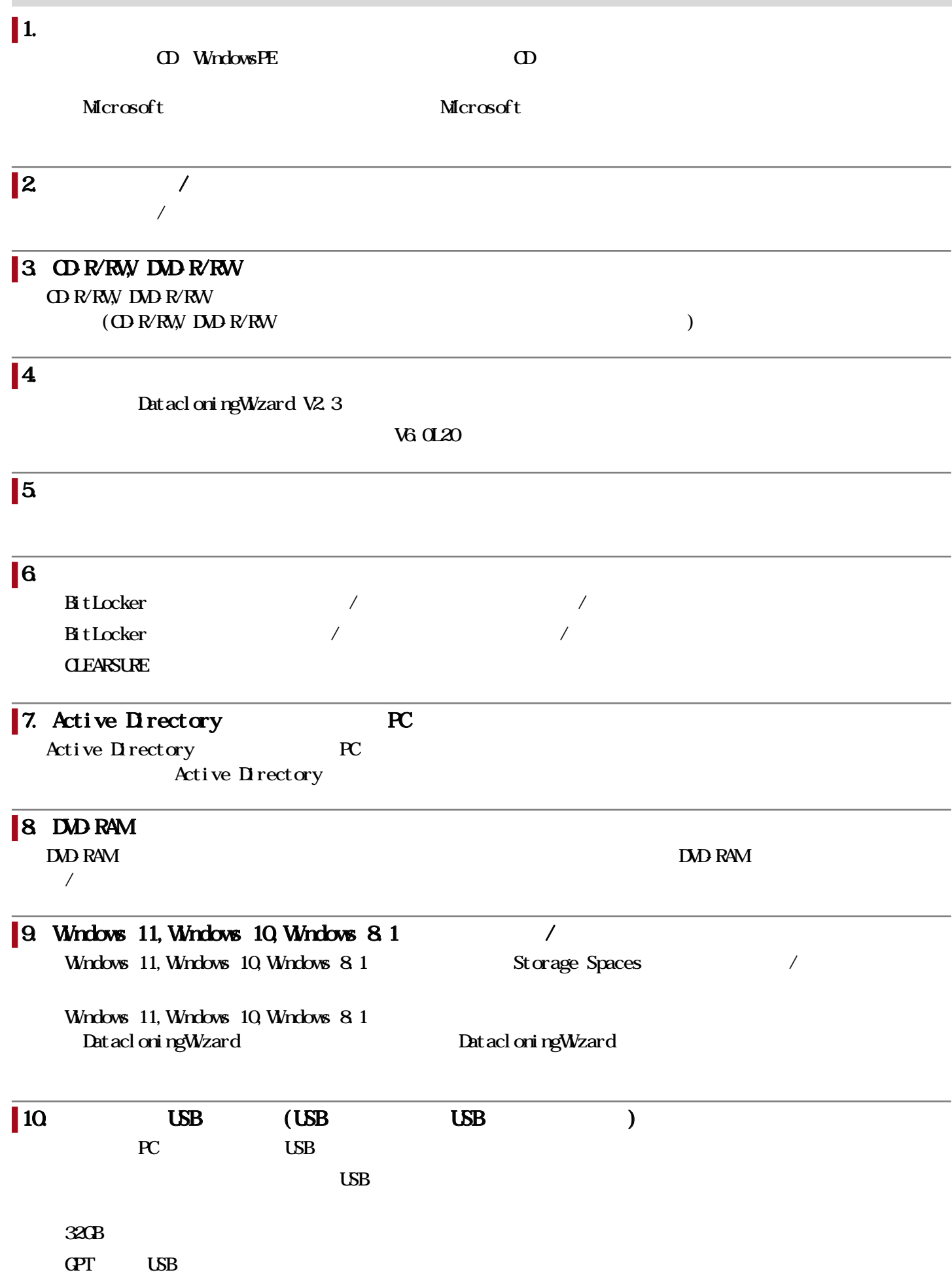

#### $FAT32$

#### $$

 $\overline{L}$ 

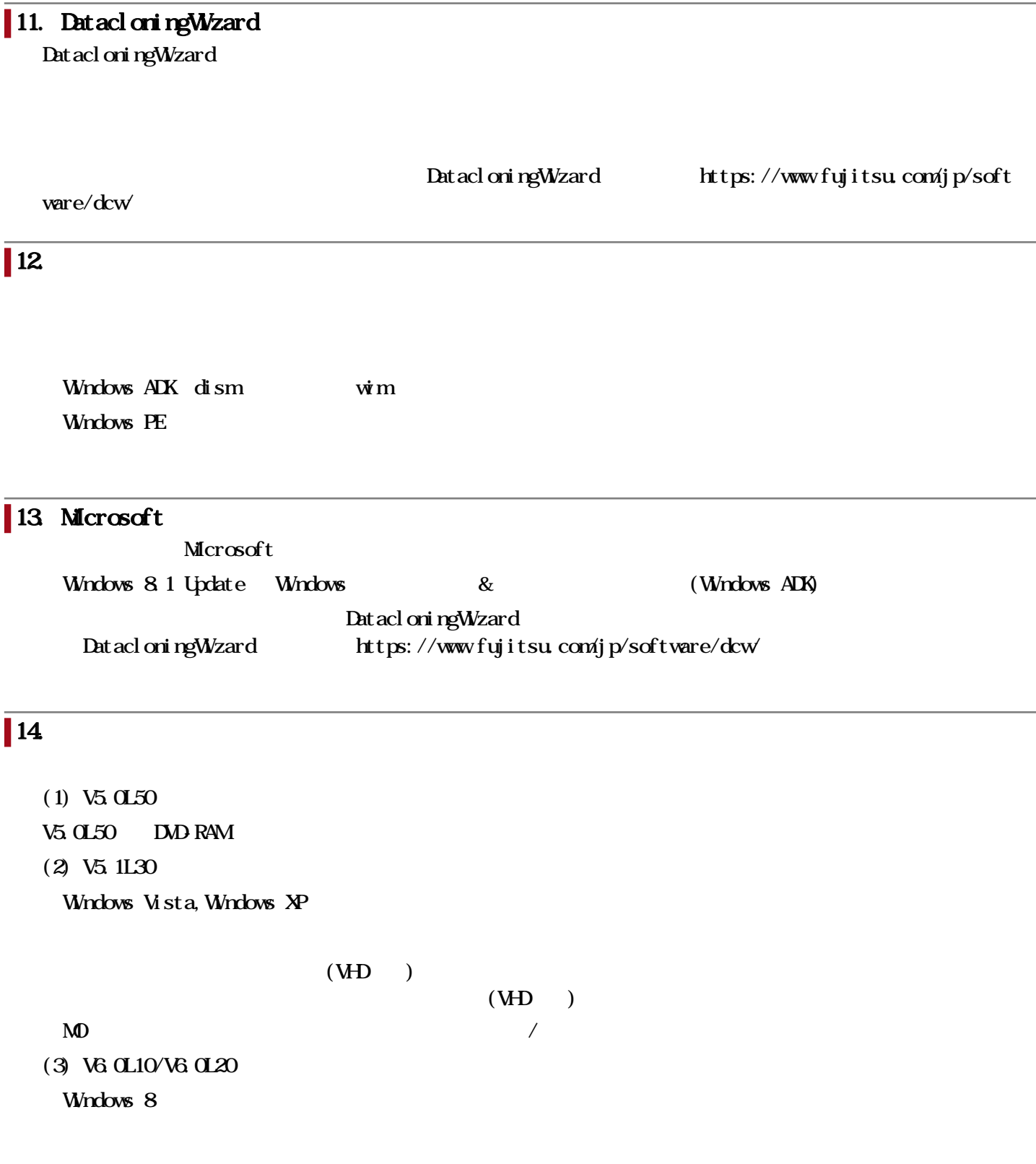

I

## お客様向けURL

## DatacloningWizard

<https://www.fujitsu.com/jp/software/dcw/>

 $/$ 

<https://www.fujitsu.com/jp/products/software/resources/condition/configuration/>

<https://www.fujitsu.com/jp/products/software/information-download/>